#### Zmluva na dodanie tovaru a poskytnutie služby

uzatvorená medzi zmluvnými stranami v zmysle § 269 ods. 2 zákona č. 513/1991 Zb. Obchodný zákonník v znení neskorších predpisov a zákona č. 343/2015 Z. z. o verejnom obstarávaní a o zmene a doplnení niektorých zákonov v znení neskorších predpisov (ďalej len "zákon o verejnom obstarávaní") na dodanie prístrojov infúznej techniky vrátane poskytnutia záručného servisu (ďalej len "Zmluva")

### Článok I. Zmluvné strany

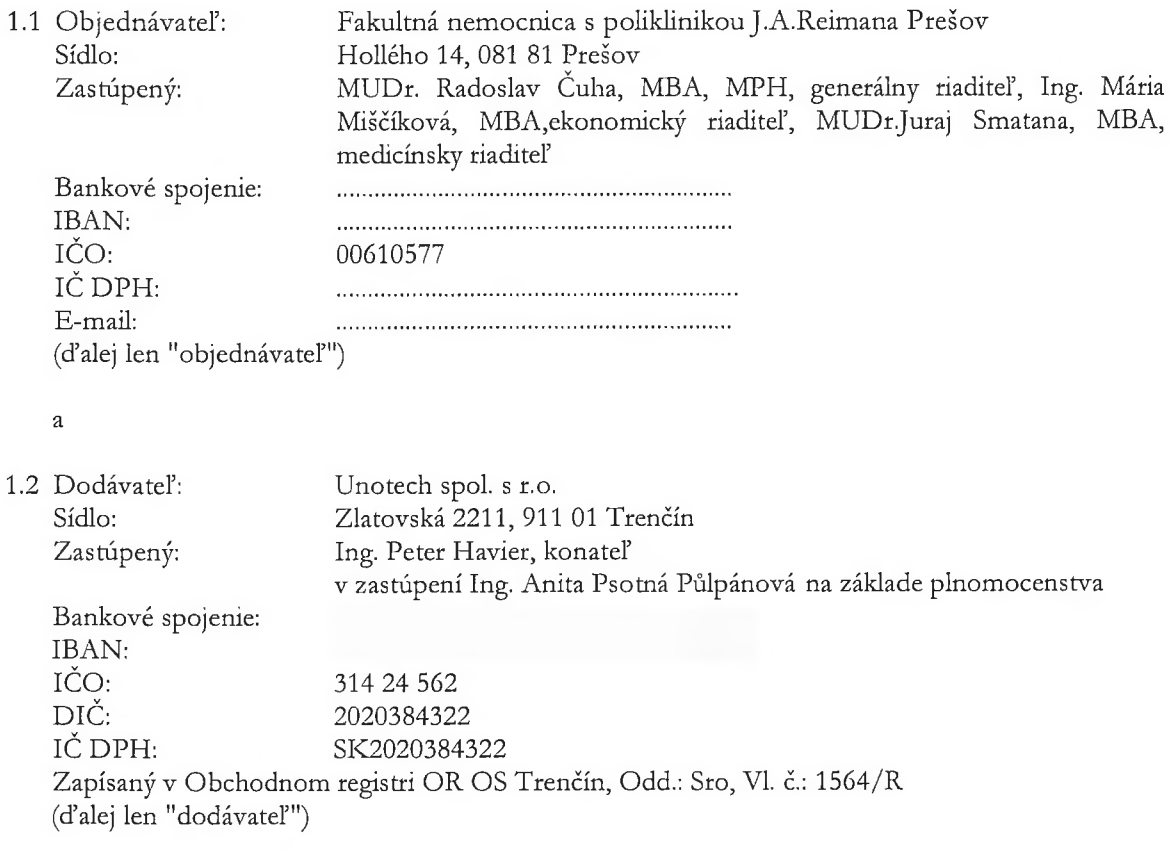

(dodávateľ a objednávateľ ďalej aj ako "zmluvné strany")

### Článok II. Predmet plnenia Zmluvy

- $2.1$ Predmetom tejto Zmluvy je záväzok dodávateľ a dodať objednávateľovi prístroje infúznej techniky (ďalej len "tovar" alebo "IT", alebo "IT prístroj"), ktorého presná špecifikácia je uvedená v Prílohe č. 1 tejto Zmluvy a záväzok objednávateľa za riadne dodaný tovar zaplatiť dodávateľovi cenu, a to všetko za podmienok stanovených v tejto Zmluve.
- Predmetom tejto Zmluvy je aj záväzok dodávateľa poskytovať služby na ním dodaných IT  $2.2^{\circ}$ počas záručnej doby. Bližšia špecifikácia služieb poskytovaných dodávateľom v rámci záručnej doby je uvedená v prílohe č. 2 tejto Zmluvy. Dodávateľ sa zaväzuje, že po celú dobu platnosti tejto Zmluvy a takisto aj po skončení jej platnosti až do uplynutia záručnej doby na ním dodaných IT zabezpečí pre objednávateľa poskytovanie aj ďalších servisných služieb, ktoré nie sú zahrnuté v službách poskytovaných v rámci záručnej doby (napr. opravy IT spôsobených neodbornou obsluhou), a to vždy odplatne na základe osobitnej objednávky doručenej od objednávateľa, alebo na základe osobitne uzatvorenej zmluvy. Podmienky poskytovania ďalších servisných činností nezahrnutých v službách poskytovaných v rámci

záručnej doby budú dohodnuté v objednávke alebo osobitnej zmluve.

Súčasťou záväzku dodávateľa podľa tejto Zmluvy sú aj ďalšie služby spojené s dodaním  $2.3$ tovaru, t.j. zabezpečenie dopravy, vyloženie v mieste plnenia a kompletizácie tovaru, zaškolenie zdravotníckeho personálu objednávateľa s použitím IT. Súčasťou záväzku dodávateľa je zároveň poskytnutie písomných dokladov potrebných pre riadne a bezchybné použitie predmetu plnenia na stanovený účel, a to najmä, no nie len výlučne návod na použitie tovaru v slovenskom jazyku.

#### Článok III. Základné podmienky platné pre predmet plnenia Zmluvy

 $3.1$ 

Ι.

#### a) Predmet Zmluvy na dodanie tovaru:

- Pri dodaní tovaru sa na objednávateľ a primerane aplikujú ustanovenia kúpnej zmluvy  $(i)$ o kupujúcom a na dodávateľa ustanovenia kúpnej zmluvy o predávajúcom.
- Dodávateľ sa zaväzuje dodať objednávateľovi tovar podľa podmienok  $(ii)$ dohodnutých v Zmluve a previesť na neho vlastnícke právo k tomuto tovaru a objednávateľ sa zaväzuje spôsobom dohodnutým v tejto Zmluve spolupôsobiť, dohodnutý tovar prevziať a zaplatiť dodávateľovi cenu v dohodnutej výške.
- Dodávateľ sa zaväzuje, že objednávateľovi dodá tovar:  $(iii)$ 
	- v dohodnutom množstve a v súlade so špecifikáciou podľa prílohy č. 1 tejto Zmluvy alebo pokiaľ to vyplýva z osobitných predpisov (napr. technických noriem) alebo v akosti uvádzanej výrobcom, inak v obvyklej akosti,
	- s vyznačenými údajmi o výrobcovi a tovare, a to v súlade s príslušnými právnymi predpismi,
	- v riadnom obale, pričom tovar bude riadne uspôsobený na prepravu, a tento bude následne u objednávateľa inštalovaný, kompletizovaný a uvedený do prevádzky,
	- vykoná zaškolenie zdravotníckeho personálu na dodaný tovar v mieste plnenia.
- b) Predmet Zmluvy na poskytnutie služieb:
	- Pri poskytovaní služieb sa na objednávateľa primerane aplikujú ustanovenia  $(i)$ zmluvy o dielo o objednávateľovi a na dodávateľa ustanovenia zmluvy o dielo o zhotoviteľovi diela.
	- Dodávateľ nesie zodpovednosť za to, že služby podľa tejto Zmluvy budú  $(ii)$ poskytované v najvyššej dostupnej kvalite tak, aby vyhovovali potrebám objednávateľa. Služby budú poskytované s náležitou odbornou starostlivosťou a prostredníctvom osôb, ktoré majú potrebnú kvalifikáciu a skúsenosti nevyhnutné na plnenie svojich povinností v zmysle tejto Zmluvy.
- II. Doba dodania a miesto dodania
	- Zmluvné strany sa dohodli, že IT špecifikované v Prílohe č. 1 tejto Zmluvy dodávateľ  $(1)$ dodá objednávateľovi v termíne do 60 kalendárnych dní odo dňa nadobudnutia účinnosti tejto Zmluvy.
	- Doba poskytnutia služieb podľa tejto Zmluvy je stanovená v prílohe č. 2 tejto Zmluvy.  $(ii)$
	- Dodávateľ upovedomí objednávateľ a o čase dodania tovaru aspoň 1 pracovný deň  $(iii)$ vopred tak, aby objednávateľ mohol poskytnúť potrebnú súčinnosť.
	- Objednávateľ za účelom prevzatia zabezpečí v mieste dodania tovaru prístup pre  $(iv)$ osoby poverené dodávateľom na čas nevyhnutne potrebný na vyloženie, kompletizáciu a inštaláciu tovaru.
	- Miestom dodania tovaru na účely tejto Zmluvy je Fakultná nemocnica s poliklinikou  $(v)$ J. A. Reimana Prešov, Hollého 14, 081 81 Prešov.
	- Povinnosť dodávateľa dodať objednávateľovi tovar je splnená tým, že dodávateľ  $(vi)$ tovar riadne a včas dodá na miesto dodania, zabezpečí inštaláciu tovaru na mieste dodania, odskúša a uvedie tovar do prevádzky, predloží príslušnú dokumentáciu

k IT, a to: návod na obsluhu v slovenskom jazyku, záručný list, vypracuje a predloží preberací protokol/inštalačný protokol a zaškolí zdravotnícky personál objednávateľa s použitím všetkých modalít IT v mieste dodania, pričom po zaškolení vystaví menný zoznam zaškoleného personálu objednávateľa a objednávateľovi umožní s tovarom nakladať (t. j. tovar prevziať) v dohodnutom mieste dodania. Povinnosť dodávateľ a poskytnúť služby (vykonať dielo), je splnená tým, že umožní objednávateľovi nakladať s predmetom diela riadne vykonaným v dohodnutom mieste dodania.

- (vii) Objednávateľ sa zaväzuje prevziať tovar alebo prijať služby (dielo) v dohodnutom mieste dodania podľa ďalej uvedeného článku III. tohto bodu.
- (viii) V prípade prekážok spočívajúcich vo vyššej moci, tak ako je táto definovaná v článku VI. tejto Zmluvy, ktoré dodávateľovi bránia v splnení jeho povinnosti dodať tovar alebo poskytnúť služby objednávateľovi v dojednanej dobe, predlžuje sa lehota na dodanie tovaru alebo poskytnutia služby o dobu trvania týchto prekážok. Dodávateľ sa zaväzuje, že vznik a predpokladanú dobu trvania prekážok podľa prvej vety písomne oznámi bez zbytočného odkladu objednávateľovi.
- (ix) Dopravu tovaru na miesto dodania zabezpečuje dodávateľ na vlastné náklady tak, aby bola zabezpečená dostatočná ochrana pred jeho poškodením alebo znehodnotením.
- III. Prevzatie tovaru a prijatie služieb (resp. diela na základe nich zhotoveného)
	- Pri prevzatí tovaru alebo prijatí služieb (diela) na zmluvne dojednanom mieste  $(i)$ dodania je objednávateľ povinný dodaný tovar alebo dielo prezrieť a poskytnuté služby preveriť.
	- Prevzatie dodaného tovaru alebo služieb (diela) je objednávateľ povinný  $(ii)$ dodávateľovi písomne potvrdiť na dodacom liste. Jedna kópia dodacieho listu ostáva objednávateľovi. V prípade uplatnenia oprávnenej výhrady objednávateľa pri dodaní tovaru alebo poskytnutí služby (diela) ostáva tovar alebo dielo vo vlastníctve dodávateľa až do doby, kým dodávateľ neodstrání prekážku, ktorá brání objednávateľovi riadne tovar alebo služby (dielo) prevziať.
	- Nebezpečenstvo škody na tovare alebo diele prechádza na objednávateľa vždy  $(iii)$ v čase, keď prevezme tovar alebo dielo vzmysle a spôsobom uvedeným v predchádzajúcom odseku, alebo ak tak neurobí včas, potom v čase, keď mu dodávateľ umožní nakladať s tovarom alebo dielom a objednávateľ poruší zmluvu tým, že tovar alebo dielo bez uvedenia dôvodu neprevezme.
	- Vlastnícke právo k tovaru nadobúda objednávateľ prevzatím tovaru. V prípade, ak  $(iv)$ v dôsledku poskytovania služieb podľa tejto Zmluvy dôjde k vytvoreniu diela, vzniká objednávateľovi vlastnícke právo k takémuto dielu momentom prevzatia tohto diela.
- IV. Zodpovednosť za vady a záruka za akosť
	- Dodávateľ zodpovedá za to, že tovar je dodaný podľa podmienok tejto Zmluvy,  $(i)$ v súlade s jeho predloženou ponukou vo verejnom obstarávaní a podľa platných právnych predpisov.
	- $(ii)$ Dodávateľ zodpovedá za vady, ktoré má dodaný tovar alebo za poskytnuté služby v okamihu, keď prechádza nebezpečenstvo škody na tovare alebo na diele vzniknutom poskytnutím služieb na objednávateľa a za vady tovaru alebo za vady diela, ktoré sa vyskytnú po prevzatí dohodnutého tovaru alebo diela v záručnej dobe.
	- $(iii)$ Dodávateľ preberá záväzok zo záruky tovaru alebo diela vzniknutého poskytnutím služieb, pričom dĺžka záručnej doby je stanovená na 60 mesiacov; záručná doba začne plynúť odo dňa dodania tovaru objednávateľovi alebo prevzatia diela objednávateľom uvedeného v dodacom liste.
	- Práva zo zodpovednosti za vady, ktoré sa vyskytnú v záručnej dobe musí  $(iv)$ objednávateľ uplatniť u dodávateľ a bezodkladne v záručnej dobe, inak zaniknú.
	- $(v)$ Objednávateľ je povinný vady tovaru alebo vady diela bez zbytočného odkladu po ich zistení oznámiť dodávateľovi písomne na e-mailovú adresu: unotech@unotech.sk V oznámení o vadách predmetu dodania musí objednávateľ každú jednotlivú vadu

špecifikovať (opísať a uviesť, ako sa prejavuje).

Dodávateľ sa zaväzuje, že vybaví oprávnenú reklamáciu objednávateľa  $(v<sub>i</sub>)$ (odstráni vadu reklamovanú v záručnej dobe riadne a dohodnutým spôsobom) bez zbytočného odkladu opravou alebo vymení vadné zariadenia za iné so zhodnými alebo objektívne lepšími technickými a užívateľskými vlastnosťami, najneskôr však do termínu odstránenia vady (doba opravy) uvedeného v prílohe č. 2 tejto Zmluvy, pri dodržaní termínu nástupu na servisný zásah (reakčná doba) uvedeného v prílohe č. 2 tejto Zmluvy, inak je objednávateľ oprávnený účtovať dodávateľovi zmluvnú pokutu uvedenú v prílohe č. 2 tejto Zmluvy.

### V. Licencia

- V prípade ak je predmetom tejto Zmluvy dodanie softvéru alebo pri poskytovaní  $(i)$ služieb podľa tejto Zmluvy dôjde k vytvoreniu diela, ktoré môže byť predmetom práv duševného vlastníctva platí, že dodávateľ dňom podpisu dodacieho listu objednávateľovi udeľuje nevýhradnú licenciu na jeho použitie, v neobmedzenom rozsahu, na celú dobu trvania majetkových práv autora a na účel, na ktorý bol softvér alebo dielo vytvorené. Dodávateľ súhlasí, aby objednávateľ udelil sublicenciu tretím osobám na použitie softvéru alebo diela rovnakým spôsobom, v rovnakom rozsahu, na rovnaký čas a za rovnakých podmienok, ako je licencia udelená na základe tejto Zmluvy objednávateľovi. Licencia sa udeľuje odplatne, pričom odmena za jej poskytnutie ako aj odmena za udelenie súhlasu na udelenie sublicencie je už zahrnutá v cene dohodnutej v článku IV. tejto Zmluvy. Udelená licencia a právo udeliť sublicenciu nebudú skončením platnosti tejto Zmluvy dotknuté. Vyššie uvedené ustanovenie sa nevzťahuje na štandardný softvér tretích strán (OEM, krabicový, predinštalovaný na tovare). Pre štandardný softvér tretích strán platia licenčné podmienky výrobcu softvéru.
- VI. Súčinnosť

 $(i)$ 

Objednávateľ sa zaväzuje v rozsahu nevyhnutnom pre riadne a včasné splnenie predmetu tejto Zmluvy poskytnúť dodávateľovi na jeho žiadosť nevyhnutnú súčinnosť v čase a spôsobom požadovaným dodávateľom. O dobu omeškania objednávateľa s poskytnutím nevyhnutnej súčinnosti sa predlžuje čas pre splnenie predmetu plnenia, resp. čas dodania tovaru alebo poskytnutia služby.

### Článok IV. Cena a platobné podmienky

- $4,1$ Objednávateľ neposkytne dodávateľovi preddavok ani zálohu na predmet plnenia podľa tejto Zmluvy.
- $4.2$ Cena IT prístroja/ov, ktorý/é je/sú predmetom tejto Zmluvy je stanovená dohodou zmluvných strán v zmysle zákona NR SR č. 18/1996 Z.z. o cenách v znení neskorších predpisov, vyhlášky MF SR č. 87/1996 Z.z., ktorou sa vykonáva zákon NR SR č. 18/1996 Z.z. o cenách v znení neskorších predpisov, a aktuálnym Cenovým opatrením MZ SR, ktorým sa stanovuje rozsah regulácie cien v oblasti zdravotníctva, v prípade ak je to relevantné. Presná výška ceny je špecifikovaná v prílohe č. 1 tejto Zmluvy. Takto stanovená cena uvedená v prílohe č. 1 tejto Zmluvy sa považuje za cenu maximálnu a konečnú.
- 4.3 V cene IT prístroja/ov uvedenej/ých v prílohe č 1. tejto Zmluvy sú už zahrnuté najmä všetky colné a daňové poplatky, komplexné zabezpečenie služieb počas záručnej doby v zmysle prílohy č. 2 tejto Zmluvy, vrátane dopravy do miesta dodania podľa tejto Zmluvy a vrátane súvisiacej inštalácie, kompletizácie a uvedenia tovaru do prevádzky, vrátane zaškolenia zdravotníckeho personálu objednávateľa. Dalej je v cene zahrnuté vyhotovenie a poskytnutie užívateľskej dokumentácie. Ak nie je stanovené inak, v dohodnutej cene nie je zahrnutá právnym predpisom stanovená daň z pridanej hodnoty - t.j. k fakturovaným cenám za dodaný IT prístroj bude uplatnená DPH v zmysle platných právnych predpisov Slovenskej republiky v čase

uskutočnenia plnenia.

- $4.4$ Objednávateľ zaplatí cenu za dodaný tovar, v ktorej je už zahrnutá aj cena za služby poskytované počas záručnej doby podľa prílohy č. 2 tejto Zmluvy na základe faktúry vystavenej dodávateľom. Dodávateľovi vzniká nárok na zaplatenie ceny riadnym dodaním tovaru objednávateľovi do dohodnutého miesta dodania v dohodnutom množstve a kvalite, potvrdením dodacieho listu objednávateľom a doručením faktúry za predmetné plnenie objednávateľovi. Dodávateľ je oprávnený vystaviť faktúru na zaplatenie ceny až po dodaní tovaru a podpísaní dodacieho listu preukazujúceho komplexnú dodávku, inštaláciu, uvedenie tovaru do prevádzky bez akýchkoľvek nedorobkov alebo vád a zaškolenie zdravotníckeho personálu objednávateľa s obsluhou tovaru.
- $4.5$ Faktúra musí mať náležitosti daňového dokladu v súlade so zákonom č. 222/2004 Z. z. o dani z pridanej hodnoty v znení neskorších predpisov a musí obsahovať číslo tejto Zmluvy.
- $4.6$ Splatnosť faktúry vystavenej na základe tejto Zmluvy je 60 kalendárnych dní odo dňa doručenia formálne a vecne správnej faktúry objednávateľovi. Objednávateľ vykoná úhradu faktúry bezhotovostným prevodom na účet dodávateľa. Za deň splnenia záväzku objednávateľa sa považuje deň pripísania ceny na účet dodávateľa.
- 4.7 Dodávateľ je povinný k faktúre priložiť kópiu dodacieho listu ako jej povinnú prílohu, okrem prípadov, kedy je faktúra doručená zároveň s dodacím listom.
- V prípade, ak faktúra nebude obsahovať náležitosti alebo prílohy podľa bodov 4.5, 4.6 a 4.7 4.8 tohto článku, alebo ak bude faktúra vykazovať iné vecné alebo formálne nedostatky, je objednávateľ oprávnený vrátiť ju dodávateľovi na opravu alebo doplnenie. V takom prípade nová lehota splatnosti začne plynúť dňom doručenia opravenej alebo doplnenej faktúry objednávateľovi.

### Článok V. Zmluvné sankcie a ďalšie dojednania

- $5.1$ V prípade omeškania dodávateľa s termínom dodania tovaru uvedeným alebo dohodnutým v zmysle tejto Zmluvy, je objednávateľ oprávnený účtovať dodávateľovi zmluvnú pokutu vo výške 0,1 % z ceny tovaru bez DPH, s ktorým je dodávateľ v omeškaní, a to za každý deň omeškania, maximálne však do výšky 100 % z ceny tovaru bez DPH uvedenej v prílohe č. 1 tejto Zmluve.
- $5.2$ V prípade omeškania dodávateľa s termínmi plnenia služieb počas záručnej doby podľa prílohy č. 2 tejto Zmluvy, je objednávateľ oprávnený účtovať dodávateľovi zmluvnú pokutu vo výške a za podmienok podľa prílohy č. 2 tejto Zmluvy, maximálne však do výšky 100% z ceny tovaru bez DPH uvedenej v prílohe č. 1 tejto Zmluve.
- $5.3$ V prípade, ak dodávateľ nedodrží parameter minimálnej dostupnosti prevádzky IT prístroja uvedený v prílohe č. 2 tejto Zmluvy, vzniká objednávateľovi nárok na náhradu škody a ušlého príjmu, ktoré budú vypočítané spôsobom uvedeným v prílohe č. 2 tejto Zmluvy, s čím obidve zmluvné strany výslovne súhlasia, pričom takto vypočítaná výška náhrady škody a ušlého príjmu je jediným nárokom, ktorý objednávateľovi vznikne v súvislosti s nedodržaním parametra minimálnej dostupnosti prevádzky IT prístroja s výnimkou nároku objednávateľa na odstúpenie od tejto Zmluvy.
- $5.4$ Zaplatenie zmluvnej pokuty nezbavuje dodávateľa povinnosti dodať príslušné omeškané plnenie v zmysle tejto Zmluvy.
- $5.5$ V prípade omeškania s plnením peňažného záväzku podľa tejto Zmluvy je veriteľ oprávnený fakturovať dlžníkovi úrok z omeškania v zmysle platných právnych predpisov.
- 5.6 Rozhodnutie požadovať zaplatenie zmluvnej pokuty alebo úroku z omeškania oznámi oprávnená zmluvná strana doručením penalizačnej faktúry druhej zmluvnej strane. Splatnosť penalizačnej faktúry

je 30 dní odo dňa jej doručenia druhej zmluvnej strane.

- .<br>Uplatnením zmluvnej pokuty nie je dotknutý nárok zmluvnej strany na náhradu škody 5.7 spôsobenej porušením zmluvných povinností. Oprávnená zmluvná strana má nárok na náhradu škody v rozsahu presahujúcom zmluvnú pokutu.
- 5.8 Zmluvné strany sa zaväzujú, že si budú poskytovať potrebnú súčinnosť pri plnení záväzkov vyplývajúcich z tejto Zmluvy a navzájom si budú oznamovať všetky okolnosti a informácie, ktoré majú alebo môžu mať vplyv na plnenie predmetu tejto Zmluvy.
- 5.9 Dodávateľ sa zaväzuje, že bude s objednávateľom po uzatvorení tejto Zmluvy bez zbytočného odkladu rokovať o všetkých otázkach, ktoré by mohli negatívne ovplyvniť proces dodania dohodnutého tovaru alebo proces poskytovania služieb podľa tejto Zmluvy a že mu bude oznamovať všetky okolností, ktoré by mohli ohroziť dohodnutý termín pre dodanie tovaru v zmysle tejto Zmluvy.
- 5.10 Dodávateľ vyhlasuje, že je partnerom verejného sektora v zmysle ustanovenia § 2 zákona č. 315/2016 Z.z. o registri partnerov verejného sektora a o zmene a doplnení niektorých zákonov (ďalej len "ZoRPVS"), a je súčasne zapísaný v registri partnerov verejného sektora (ďalej len "register"), ktorého správcom a prevádzkovateľom je Ministerstvo spravodlivosti Slovenskej republiky. Dodávateľ tiež vyhlasuje, že v prípade, ak bude plniť predmet plnenia tejto Zmluvy prostredníctvom subdodávateľov, ktorí majú povinnosť zapisovať sa do registra v zmysle ZoRPVS, že títo budú v čase uzavretia tejto Zmluvy alebo v čase použitia takéhoto subdodávateľa v registri zapísaní. V prípade, ak počas platnosti tejto Zmluvy dôjde k právoplatnému výmazu subdodávateľ a z registra. je dodávateľ povinný okamžite ukončiť plnenie tejto Zmluvy prostredníctvom takéhoto subdodávateľa.
- 5.11 Dodávateľ je oprávnený plniť predmet plnenia tejto Zmluvy prostredníctvom subdodávateľov, tým však nie je dotknutá zodpovednosť dodávateľ a za plnenie predmetu tejto Zmluvy. Údaje o všetkých známych subdodávateľoch v čase uzatvorenie tejto Zmluvy uvádza dodávateľ v Prílohe č. 4 tejto Zmluvy. Zároveň sa dodávateľ s objednávateľom dohodli, že dodávateľ vždy do 15 dní po skončení každého štvrťroka platnosti tejto Zmluvy zaktualizuje a zašle objednávateľovi zoznam svojich subdodávateľov uvedený v Prílohe č. 4 tejto Zmluvy, pričom túto aktualizáciu vykoná ku dňu vyhotovenia tohto zoznamu a v štruktúre uvedenej v Prílohe č. 4 Zmluvy. Ak dodávateľ v uvedenom termíne aktualizáciu nezašle objednávateľovi, má sa za to, že zoznam subdodávateľov sa oproti poslednej verzii zoznamu nijako nezmenil. Zmluvné strany sa súčasne dohodli, že v prípade ak u dodávateľa dôjde k zmene subdodávateľa počas plynutia štvrťroka platnosti tejto Zmluvy, je dodávateľ oprávnený nového subdodávateľ a oznámiť objednávateľovi aj mimo aktualizácie v zmysle tohto odseku a uvedené je považované za riadne oznámenie nového subdodávateľa.

### Článok VI. Zodpovednosť za škodu

- Každá zmluvná strana zodpovedá za priamu škodu spôsobenú druhej zmluvnej strane v súvislosti  $6.1$ s plnením tejto Zmluvy, ak táto Zmluva nestanovuje inak.
- Vzniknutá škoda bude poškodenej zmluvnej strane uhradená za predpokladu riadneho preukázania  $6.2$ jej vzniku, výšky, porušenia zmluvnej povinnosti a príčinnej súvislosti medzi týmto porušením a vznikom škody, ak navrátenie veci do pôvodného stavu nie je možné.
- Žiadna zmluvná strana nebude zodpovedná druhej zmluvnej strane za nesplnenie alebo omeškanie  $6.3$ s plnením svojich zmluvných záväzkov, ak takéto neplnenie bude vychádzať celkom alebo čiastočne z okolností vylučujúcich zodpovednosť; uvedené sa vzťahuje aj na zmluvné pokuty, ktoré v prípade okolností vylučujúcich zodpovednosť nebudú žiadnou zo zmluvných strán uplatňované.
- 6.4 Na účely tejto Zmluvy sa za okolnosti vylučujúce zodpovednosť považujú okolnosti, ktoré nie sú závislé od vôle zmluvných strán a ani ich nemôžu zmluvné strany ovplyvniť ako napr. štrajk,

epidémia, požiar, prírodná katastrofa, mobilizácia, vojna, povstanie, zabavenie resp. embargo produktov objektívne potrebných pre poskytovanie predmetu plnenia, nezavinená regulácia odberu elektrickej energie. Za vyššiu moc sú považované okolnosti vylučujúce zodpovednosť v zmysle ustanovenia § 374 Obchodného zákonníka.

- $6.5$ Účinky vylučujúce zodpovednosť sú obmedzené na dobu, pokiaľ trvá prekážka, s ktorou sú účinky spojené. Ustanovenie bodu 6.3 sa uplatní za predpokladu, že druhá zmluvná strana bola písomne podľa bodu 6.6 oboznámená o týchto okolnostiach a predpokladanej dobe ich trvania postihnutou zmluvnou stranou, ako náhle sa o ich výskyte dozvedela.
- 6.6 V prípade, ak nastanú prekážky vyššej moci, je zmluvná strana, ktorej sa prekážka týka, povinná bezodkladne informovať druhú zmluvnú stranu o povahe, začiatku a konci udalosti vyššej moci, ktorá jej bráni v plnení povinností podľa tejto Zmluvy.
- 6.7 Ak sa plnenie tejto Zmluvy stane nemožným z dôvodu vyššej moci na dobu dlhšiu ako 45 dní, zmluvná strana, ktorá sa bude chcieť odvolať na vyššiu moc, písomne požiada druhú zmluvnú stranu o úpravu Zmluvy vo vzťahu k predmetu, cene a času plnenia. Ak nedôjde k dohode, má ktorákoľvek zmluvná strana právo odstúpiť od tejto Zmluvy. Účinky odstúpenia nastanú dňom doručenia písomného oznámenia o odstúpení druhej zmluvnej strane.
- $6.8$ Žiadna zmluvná strana nebude zodpovedná druhej zmluvnej strane za nesplnenie alebo omeškanie s plnením svojich zmluvných záväzkov, ak takéto omeškanie alebo neplnenie bude spôsobené v dôsledku neposkytnutia alebo oneskoreného poskytnutia súčinnosti druhej zmluvnej strany.

## Článok VII. Doba platnosti Zmluvy

- $7.1$ Táto Zmluva sa uzatvára na dobu určitú, a to do doby riadneho dodania tovaru a uplynutia záručnej doby na predmet plnenia Zmluvy.
- $7.2$ Táto Zmluva nadobúda platnosť dňom podpisu obidvomi zmluvnými stranami a účinnosť dňom nasledujúcim po dni jej zverejnenia v Centrálnom registri zmlúv Úradu vlády Slovenskej republiky (ďalej len "register"). Povinnosť zverejniť túto Zmluvu v registri má objednávateľ, ktorý sa tak zaväzuje vykonať bezodkladne po nadobudnutí platnosti tejto Zmluvy, pričom o zverejnení tejto Zmluvy v registri zašle objednávateľ dodávateľovi písomné potvrdenie a to do troch dní odo dňa zverejnenie tejto Zmluvy v registri.
- $7.3$ Zmluvné strany sú uzrozumené s tým, že táto Zmluva sa považuje za povinne zverejňovanú zmluvu v zmysle § 5a zákona č. 211/2000 Z.z. o slobodnom prístupe k informáciám v znení neskorších predpisov. Zároveň zmluvné strany súhlasia s tým, že objednávateľ, zverejní celý obsah tejto Zmluvy v registri a to v rozsahu a štruktúre, ktorá je daná nariadením vlády SR č. 498/2011 Z.z. ktorým sa ustanovujú podrobnosti o zverejňovaní zmlúv v Centrálnom registri zmlúv a náležitosti informácie o uzatvorení zmluvy.
- $7.4$ Zmluvné strany sa dohodli, že dodávateľ nie je oprávnený postúpiť akékoľvek svoje pohľadávky voči objednávateľovi podľa § 524 Občianskeho zákonníka plynúce z tejto Zmluvy alebo súvisiace s touto Zmluvou na tretí subjekt bez predchádzajúceho písomného súhlasu objednávateľa. Právny úkon na základe ktorého dodávateľ postúpi svoje pohľadávky bez predchádzajúceho súhlasu objednávateľa na tretiu osobu je podľa ustanovenia § 39 Občianskeho zákonníka neplatný. Akýkoľvek súhlas objednávateľa s postúpením pohľadávok je platný iba v prípade, ak naň bol udelený predchádzajúci písomný súhlas Ministerstva zdravotníctva Slovenskej republiky.
- $7.5$ Ukončením platnosti tejto Zmluvy z dôvodu uplynutia doby jej platnosti, nie sú dotknuté nároky na úhradu spôsobenej škody, nároky na zmluvné, resp. zákonné sankcie a úroky, ktoré boli uplatenené počas jej platnosti alebo ktoré sa týkajú porušenia povinnosti zmluvnej strany ku ktorej došlo počas platnosti tejto Zmluvy.

### Článok VIII.

### Ukončenie platnosti Zmluvy a úhrada súvisiacich nákladov

- Od tejto Zmluvy možno v prípade podstatného porušenia písomne odstúpiť iba v prípadoch 8.1 uvedených v zákone alebo v tomto článku Zmluvy a podľa podmienok uvedených v tomto článku Zmluvy.
- Za podstatné porušenie Zmluvy zo strany dodávateľa s právom na odstúpenie od Zmluvy 8.2 objednávateľom sa považuje:
	- omeškanie dodávateľa s dodaním a inštaláciou tovaru podľa tejto Zmluvy o viac ako 15  $a)$ kalendárnych dní, pričom toto omeškania nespôsobil ani len čiastočne objednávateľ neposkytnutím nevyhnutnej súčinnosti,
	- b) preukázateľné a zavinené dodanie tovaru v rozpore s podmienkami dohodnutými v tejto Zmluve,
	- c) neposkytnutie služieb za podmienok dohodnutých v tejto Zmluve alebo poskytnutie služieb v rozpore so zmluvne dohodnutými podmienkami v tejto Zmluve, a nezjednanie nápravy ani v dodatočne poskytnutej lehote nie kratšej ako 10 kalendárnych dní odo dňa doručenia písomnej výzvy od objednávateľa,
	- nesplnenie termínov poskytnutia služieb podľa prílohy č. 2 tejto Zmluvy a nezjednanie nápravy  $\mathbf{d}$ ani v dodatočne poskytnutej lehote nie kratšej ako 10 kalendárnych dní odo dňa doručenia písomnej výzvy od objednávateľa,
	- prípad, kedy dodávateľ oznámi objednávateľovi, že nie je z objektívnych alebo subjektívnych  $e)$ dôvodov schopný plniť predmet Zmluvy,
	- ak dôjde k výmazu dodávateľa, ako partnera verejného sektora, z registra počas platnosti tejto  $f$ ) Zmluvy. Objednávateľ má právo odstúpiť od Zmluvy dňom právoplatnosti o výmaze podľa § 12 a pokute z dôvodov podľa § 13 ods. 2 ZoRPVS,
	- ak je dodávateľ, ako partner verejného sektora, viac ako 30 dní v omeškaní so splnením  $g)$ povinnosti podľa § 10 ods. 2 tretej vety ZoRPVS,
	- h) ak počas platnosti tejto Zmluvy použije dodávateľ subdodávateľ a nezapísaného v registri, hoci takýto subdodávateľ mal byť v zmysle ZoRPVS zapísaný v registri, prípadne ak bol subdodávateľ počas plnenia predmetu tejto Zmluvy vymazaný z registra a dodávateľ ho naďalej používal na plnenie predmetu tejto Zmluvy ako svojho subdodávateľa,
	- pri dosiahnutí parametra dostupnosti prevádzky tovaru pod 90 % v zmysle prílohy č. 2 tejto  $i)$ Zmluvy.
	- ak dodávateľ ako právnická osoba bol právoplatne odsúdený za trestný čin spáchaný  $i)$ v súvislosti s verejným obstarávaním alebo so žiadosťou o pomoc a podporu poskytovanú z fondov Európskej únie podľa osobitného predpisu alebo o iné plnenie z fondov Európskej únie, s ich poskytovaním alebo využívaním.
- 8.3 Za podstatné porušenie Zmluvy zo strany objednávateľa s právom na odstúpenie od Zmluvy dodávateľom sa považuje:
	- a) omeškanie objednávateľa so zaplatením ceny oprávnene fakturovanej dodávateľom podľa tejto Zmluvy o viac ako 20 dní, a nezjednanie nápravy ani na základe dodatočne poskytnutej lehoty nie kratšej ako 10 kalendárnych dní odo dňa doručenia písomnej výzvy na zaplatenie,
	- b) neposkytnutie nevyhnutnej súčinnosti zo strany objednávateľa, bez ktorej nie je možné pokračovať v dodávke tovaru alebo poskytovaní služieb podľa tejto Zmluvy a nezjednanie nápravy ani na základe dodatočne poskytnutej lehoty nie kratšej ako 15 pracovných dní odo dňa doručenia písomnej výzvy na zjednanie nápravy.
- Právne účinky odstúpenia od tejto Zmluvy nastávajú dňom doručenia písomného oznámenia o 8.4 odstúpení druhej zmluvnej strane.
- Odstúpenie od tejto Zmluvy musí mať písomnú formu, musí byť doručené druhej zmluvnej 8.5 strane a musí v ňom byť uvedený konkrétny dôvod odstúpenia, inak je neplatné.
- 8.6 Povinnosť doručiť odstúpenie od tejto Zmluvy podľa tohto článku sa považuje v konkrétnom prípade za splnenú dňom prevzatia odstúpenia od tejto Zmluvy druhou zmluvnou stranou alebo odmietnutím prevzatia odstúpenia od Zmluvy druhou zmluvnou stranou. Ak sa v prípade doručovania prostredníctvom poštového podniku vráti poštová zásielka s odstúpením od tejto Zmluvy ako nedoručená alebo nedoručiteľná, považuje sa za doručenú dňom, v ktorom poštový podnik vykonal jej doručovanie (usiloval sa o doručenie v mieste uvedenom na obálke predmetnej zásielky). Zmluvné strany sa dohodli, že pre doručovanie objednávateľovi je rozhodná adresa, ktorá je ako jeho sídlo uvedená v článku I. tejto Zmluvy a pre doručovanie dodávateľovi adresa zapísaná ako jeho sídlo v obchodnom registri, a ak nemá svoje sídlo, adresa zapísaná ako jeho miesto podnikania v živnostenskom registri.
- 8.7 Ustanoveniami bodu 8.6 tohto článku Zmluvy o doručovaní sa bude spravovať aj doručovanie ostatných písomností medzi stranami (napr. faktúry, upomienky, výzvy a pod.), ak to nie je v rozpore s kogentnými ustanoveniami všeobecne - záväzných predpisov alebo ustanoveniami tejto Zmluvy.
- 8.8 Pri odstúpení od tejto Zmluvy predtým ako objednávateľ zaplatí dodávateľovi cenu, budú zmluvné strany povinné vrátiť plnenia poskytnuté im pred odstúpením od Zmluvy druhou zmluvnou stranou a budú oprávnené žiadať vrátenie plnení poskytnutých pred odstúpením od tejto Zmluvy druhej zmluvnej strane, ak k takémuto plneniu došlo, pričom náklady na vrátenie takto poskytnutého plnenia znáša tá strana, ktorá porušila túto Zmluvu a toto porušenie viedlo k odstúpeniu od tejto Zmluvy.
- 8.9 Pri odstúpení od tejto Zmluvy po tom, ako objednávateľ zaplatil dodávateľovi celú cenu, nebudú zmluvné strany povinné vrátiť si plnenia poskytnuté im pred odstúpením od tejto Zmluvy druhou zmluvnou stranou a nebudú oprávnené žiadať vrátenie plnení poskytnutých pred odstúpením od tejto Zmluvy druhej zmluvnej strany s výnimkou vrátenia časti ceny, ktorá predstavuje cenu za služby v rámci záručného servisu podľa prílohy č. 2 tejto Zmluvy, za obdobie odo dňa nasledujúceho po dni doručenia odstúpenia od tejto Zmluvy do dňa uplynutia záručnej doby. Pre účely výpočtu vrátenia časti ceny za služby záručného servisu podľa prechádzajúcej vety sa zmluvné strany dohodli, že ročná cena služieb záručného servisu podľa prílohy č. 2 tejto Zmluvy je stanovená vo výške 10 % z ceny tovaru bez DPH uvedenej v prílohe č. 1 tejto Zmluve.
- Ukončením platnosti tejto Zmluvy formou odstúpenia od Zmluvy zanikajú všetky práva 8.10 a povinnosti zmluvných strán v nich zakotvené, okrem nárokov na úhradu spôsobenej škody, nárokov na zmluvné, resp. zákonné sankcie a úroky, ako aj nárok objednávateľa na bezplatné odstránenie zistených vád dodania, resp. záručných vád na tovare v prípadoch, kedy si objednávateľ po odstúpení od tejto Zmluvy ponecháva už dodaný tovar.

### Článok IX. Spoločné a záverečné ustanovenia

 $9.1$ Zmluvné strany pre účely tejto Zmluvy určujú kontaktné osoby zodpovedné za vecnú a odbornú komunikáciu v súvislosti s touto Zmluvou takto:

. . . . . . . . . . . . . . .

- a) za objednávateľa: meno, priezvisko, funkcia: ......................., e-mail: ........................, tel. číslo:
- b za dodávateľa: funkcia: obchodno-ekonomické oddelenie, e-mail:
- 9.2 Ak táto Zmluva neustanovuje inak, akékoľvek zmeny a doplnenia tejto Zmluvy môžu byť vykonané písomným dodatkom k tejto Zmluve po vzájomnej dohode a podpísané oprávnenými osobami zmluvných strán za predpokladu, že uzatvorenie dodatku nie je v rozpore so všeobecne záväznými právnymi predpismi najmä zákonom o verejnom obstarávaní v platnom znení. Uvedené sa netýka:
	- a) zmeny kontaktných osôb uvedených v bode 9.1 tohto článku Zmluvy, ktoré môže príslušná

zmluvná strana zmeniť svojim jednostranným rozhodnutím doručeným v písomnej forme druhej zmluvnej strane.

- b) zmeny prílohy č. 4, ktorú môže meniť dodávateľ postupom podľa článku V, bodu 5.11 tejto Zmluvy.
- $9.3$ Zmluvné strany sa v súlade s ust. § 262 ods. 1 Obchodného zákonníka dohodli, že záväzkový vzťah založený touto Zmluvou sa spravuje Obchodným zákonníkom a právnym poriadkom Slovenskej republiky.
- 9.4 Ak niektoré ustanovenia tejto Zmluvy stratili platnosť, alebo sú platné len sčasti alebo neskôr stratia platnosť, nie je tým dotknutá platnosť ostatných ustanovení. Namiesto neplatných ustanovení sa použije úprava, ktorá sa čo najviac približuje zmyslu a účelu tejto Zmluvy.
- $9.5$ Táto Zmluva sa vyhotovuje v štyroch rovnopisoch, z ktorých po podpísaní dodávateľ obdrží jedno vyhotovenie a objednávateľ tri vyhotovenia.
- 9.6 Zmluvné strany vyhlasujú, že si túto Zmluvu prečítali, jej obsahu porozumeli a na znak toho, že obsah tejto Zmluvy zodpovedá ich skutočnej a slobodnej vôli, ju podpísali.
- 9.7 Neoddeliteľnou súčasťou tejto Zmluvy sú jej prílohy:
	- Príloha č.1: Technická špecifikácia a cena predmetu dodania
	- Príloha č.2: Záruky, spôsob vykonávania záručného servisu a zmluvné pokuty
	- Príloha č.3: Zoznam servisných stredísk dodávateľ a pre potreby plnenia Zmluvy
	- Príloha č.4: Zoznam subdodávateľov

Za objednávateľa:

Za dodávateľa:

V Trenčine důs 3 5.2019

Ing. Peter Havier, konatel' v zastúpení Ing. Anita Psotná Půlpánová na základe plnomocenstva

### Príloha č. 1 k Zmluve

# Technická špecifikácia a cena predmetu dodania

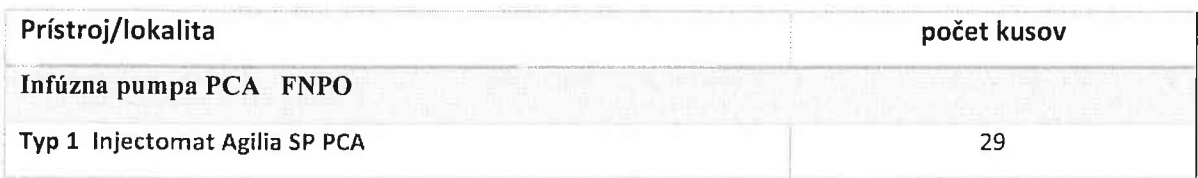

Ing. Peter Havier, konatel' v zastúpení Ing. Anita Psotná Půlpánová na základe plnomocenstva

### Príloha č. 2 k Zmluve: Záruka a služby poskytované počas záručnej doby

Pre všetky IT prístroje, na ktoré sa vzťahuje táto Zmluva (ďalej len "predmet zmluvy" alebo "zariadenie") platia nasledujúce podmienky:

- 1. Dodávateľ poskytuje na predmet zmluvy a všetky jeho súčasti komplexnú záruku v trvaní 60 mesiacov odo dňa, kedy je zariadenie uvedené do prevádzky. Túto skutočnosť, t.j. uvedenie zariadenia do prevádzky a začiatok plynutia záručnej doby potvrdí dodací list (Inštalačný protokol) podpísaný oboma zmluvnými stranami, t.j. dodávateľom a objednávateľom, resp. ich oprávnenými zástupcami. Komplexná záruka predstavuje súbor opatrení, ktoré bude v rámci ceny za predmet zmluvy vykonávať dodávateľ po dobu trvania záručnej doby na predmete zmluvy za účelom bezporuchovej prevádzky predmetu zmluvy a za účelom udržania všetkých parametrov uvedených v technickej špecifikácií predmetu zmluvy. Opatreniami sa rozumie najmä, nie však výlučne:
	- dodávka a výmena všetkých potrebných náhradných dielov a súčiastok v prípade ich poruchy, ktoré sami o sebe majú kratšiu dobu životnosti, alebo kratšiu záručnú dobu, ako je záručná doba poskytovaná dodávateľom,
	- vykonanie validácií a kalibrácií zariadenia (resp. jeho relevantných častí),
	- vykonanie pravidelných technických kontrol a prehliadok vo výrobcom predpísanom rozsahu a intervale podľa servisného manuálu, pričom poslednú takúto kontrolu je dodávateľ povinný vykonať mesiac pred uplynutím záručnej doby a bezplatne odstrániť všetky zistené vady a nedostatky s výnimkou vád uvedených v nasledujúcom bode 2 tejto prílohy č. 2. Tieto prehliadky a opravy smie vykonávať len kvalifikovaný personál autorizovaný výrobocom s doložením dokumentácie (certifikát servisného technika na konkrétny typ prístroja,
	- vykonanie ďalších servisných úkonov a činností v súlade s príslušnou právnou úpravou a aplikovateľnými normami,
	- práce (servisné hodiny) a dojazdy servisných technikov dodávateľa do miesta inštalácie predmetu zmluvy v rámci zabezpečenia záručného servisu,
	- vykonanie akýchkoľvek neplánovaných opráv a údržby, ktoré nevyplývajú zo servisného plánu výrobcu zariadenia, ak takáto oprava je nevyhnutná za účelom zabezpečenia prevádzky IT, vrátane generálnej opravy,
	- výmena bateriek v prípade potreby po dobu 60 mesiacov od inštalácie prístroja.

Uvedená záručná doba sa automaticky predlžuje o dobu, po ktorú nemohol byť predmet zmluvy využívaný na účel, na ktorý je určený, a to z dôvodov, na ktoré sa vzťahuje záruka.

2. Záruka sa nevzťahuje na vady, ktoré spôsobí objednávateľ neodbornou manipuláciou resp. používaním v rozpore s návodom na obsluhu alebo poškodením (jedná sa napr. o pád prístroja, nesprávna dezinfekcia, zatečenie kvapaliny do prístroja s následným poškodením elektroniky).

Záruka sa tiež nevzťahuje na vady, ktoré vzniknú v dôsledku živelnej pohromy, vyššej moci alebo vandalizmu.

3. Dodávateľ je povinný počas trvania záručnej doby odstrániť vady v nasledujúcich lehotách od nástupu na opravu:

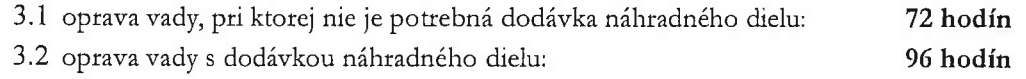

4. Servisný technik dodávateľa je povinný nastúpiť na odstránenie vady v mieste inštalácie predmetu zmluvy do 48 hodín od nahlásenia vady.

- 5. Objednávateľ sa zaväzuje vadu, ktorú zistí na IT počas záručnej doby, nahlásiť dodávateľovi prostredníctvom emailovej komunikácie na e-mailovú adresu dodávateľ a uvedenú v čl. III. bod 3. 1 časť IV. ods. (v) Zmluvy, pričom za moment nahlásenia vady sa považuje moment prijatia emailovej správy dodávateľom.
- 6. Dodávateľ je povinný nastúpiť na odstránenie vady a túto vadu odstrániť a uviesť predmet zmluvy do bežnej prevádzky v lehotách uvedených v bodoch 3.1, 3.2 a v bode 4. tejto Prílohy č. 2. V prípade nedodržania niektorej z uvedených lehôt, má objednávateľ podľa článku V. bod 5.2 Zmluvy právo požadovať od dodávateľa za každé jedno porušenie zmluvnú pokutu za nedodržanie lehôt spojených so zárukou v nasledujúcej výške:
	- a) nedodržanie lehoty príchodu servisného technika podľa bodu 4. tejto Prílohy č. 2: 20 eur za každú začatú hodinu omeškania,
	- b) nedodržanie lehoty na odstránenie vady podľa bodu 3.1 tejto Prílohy č. 2: 20 eur za každú začatú hodinu omeškania,
	- c) nedodržanie lehoty na odstránenie vady podľa bodu 3.2 tejto Prílohy č. 2: 20 eur za každú začatú hodinu omeškania.
- 7. Zmluvné strany sa dohodli, že dodávateľ je povinný zabezpečiť minimálnu dostupnosť prevádzky každého ním dodaného IT prístroja podľa tejto Zmluvy na úrovni aspoň D = 90 %.

Výpočet parametra D - dostupnosti prevádzky IT prístroja je nasledovná:

$$
D = \frac{(T - V)}{T} \times 100
$$

D - dostupnosť prevádzky IT prístroja v percentách

- T počet prevádzkových hodín za sledované obdobie jedného kalendárneho roka prevádzky IT, počítané ako počet kalendárnych dní v roku vynásobených 24 hodín
- V výpadok prevádzky IT prístroja v hodinách počas sledovaného obdobia jedného kalendárneho roka prevádzky IT, pričom výpadkom prevádzky IT prístroja sa rozumie taký prevádzkový stav IT prístroja, kedy v dôsledku výskytu vady na tomto prístroji je nedostupná alebo chybná funkčnosť jednej alebo viacerých funkcionalít IT prístroja nevyhnutných na jeho používanie dohodnutým spôsobom popísaným v dodanej prevádzkovej dokumentácii, pričom chybná alebo nedostupná funkcionalita má negatívne dopady na činnosť objednávateľa a IT prístroj nie je možné použiť vôbec alebo v požadovanej kvalite, alebo v požadovanom rozsahu.
- 8. Zmluvné strany sa dohodli, že v prípade nedodržania minimálnej dostupnosti prevádzky IT prístroja uvedenej v bode 7. tejto prílohy, má objednávateľ právo uplatniť nárok na náhradu škody a ušlého príjmu v tomto rozsahu:

Ak D je v danom kalendárnom roku menej ako 80 % vzniká objednávateľovi nárok na náhradu škody a ušlého príjmu vypočítaného dosadením hodnôt do nasledovného vzorca:

 $N = (DV - DD)$  x PV x PP,

### v ktorom

N je výška nároku na náhradu škody a náhradu ušlého príjmu v eurách,

DD je 10 % počtu dní, počas ktorých môže mať IT prístroj výpadok v kalendárnom roku (t.j. rozdiel medzi 100 % dostupnosťou IT prístroja v roku a povoleným minimálnym parametrom dostupnosti IT prístroja stanoveným na 90 %). Počet dní sa určí vzorcom (10 % z T)/24, pričom T je počet prevádzkových hodín za sledované obdobie jedného kalendárneho roka prevádzky IT prístroja, ktorého bližšia špecifikaácia a popis sú uvedené v bode 7 tejto prílohy č. 2.

DV je počet dní výpadku zariadenia, pričom tento údaj sa vypočíta vzorcom (V/24), pričom V je výpadok prevádzky IT prístroja v hodinách počas sledovaného obdobia jedného kalendárneho roka prevádzky IT, ktorého bližšia špecifikácia a popis sú uvedené v bode 7 tejto prílohy č. 2.

PV je priemerný denný počet výkonov, ktorý sa určí ako počet výkonov, ktoré boli na zariadení urobené a vyúčtované za čas trvania prevádzky zariadenia počas príslušného kalendárneho roka.

PP je priemerná platba za 1 výkon urobený na zariadení v eurách prijatá objednávateľom, ktorá sa určí ako podiel počtu výkonov urobených na zariadení v príslušnom kalendárnom roku a súčtu sumy prijatých platieb za všetky výkony urobené na zariadení v príslušnom kalendárnom roku.

Uplatnenie nároku na náhradu škody a ušlého príjmu sa uplatňuje na základe vyhodnotenia dostupnosti prevádzky IT prístroja vždy za predchádzajúci kalendárny rok trvania tejto Zmluvy. Prvým obdobím, za ktoré sa vyhodnocuje dostupnosť prevádzky IT prístroja je obdobie začínajúce kalendárnym dňom nasledujúcim po dni nasadenia IT prístroja do prevádzky a končiace 31. decembrom kalendárneho roka v ktorom bol IT prístroj nasadený do prevádzky. Nasledujúce obdobia vždy začínajú 1. januárom daného kalendárneho roka platnosti tejto Zmluvy a končia 31. decembrom daného kalendárneho roka alebo dňom ukončenia platnosti tejto Zmluvy ak zmluva skončí platnosť pred 31. decembrom daného kalendárneho roka.

- 9. Pri vyhodnocovaní nedostupnosti prevádzky IT prístroja sa do nedostupnosti IT prístroja nebude počítať doba, počas ktorej je nedostupnosť spôsobená:
	- nezabezpečením požadovanej súčinnosti a vhodných prevádzkových podmienok zo strany objednávateľa (výpadok elektrickej energie, teroristický útok, vyššia moc, nesprístupnenie IT prístroja bez zbytočného odkladu po príchode servisného technika dodávateľa a pod.),
	- vandalizmom, neoprávneným používaním IT prístroja, jeho používaním v rozpore s návodom na  $\bullet$ obsluhu a údržbu, v dôsledku vyššej moci
	- čiastkovým výpadkom IT prístroja alebo jeho úplným odstavením spôsobeným konaním zo strany objednávateľ a alebo akejkoľvek tretej osoby,
	- odstavením IT prístroja z dôvodu vopred plánovanej prehliadky, údržby alebo profylaktiky, ak túto skutočnosť oznámil dodávateľ objednávateľovi minimálne 10 kalendárnych dní vopred, pričom do doby nedostupnosti IT prístroja sa započíta v tomto prípade len doba nevyhnutná na výkon takejto prehliadky, údržby alebo profylaktiky, maximálne však v dĺžke akú dodávateľ oznámil objednávateľovi pri oznamovaní potreby vykonania takejto prehliadky, údržby alebo profylaktiky a ak takúto dobu dodávateľ neoznámil objednávateľovi vopred tak maximálne doba v dĺžke 5 hodín.

Ing. Peter Havier, konatel' v zastúpení Ing. Anita Psotná Půlpánová na základe plnomocenstva

Príloha č. 3 k Zmluve: Zoznam servisných stredísk dodávateľa pre potreby plnenia predmetu Zmluvy

Servisné stredisko:

UNOTECH, spol. s r.o. Zlatovská 2211, 911 01 Trenčín

Kontaktná osoba: Ivan Gonda mobil: email:

> Ing. Peter Havier, konatel' v zastúpení Ing. Anita Psotná Půlpánová na základe plnomocenstva

# Príloha č. 4 k Zmluve: Zoznam subdodávateľov

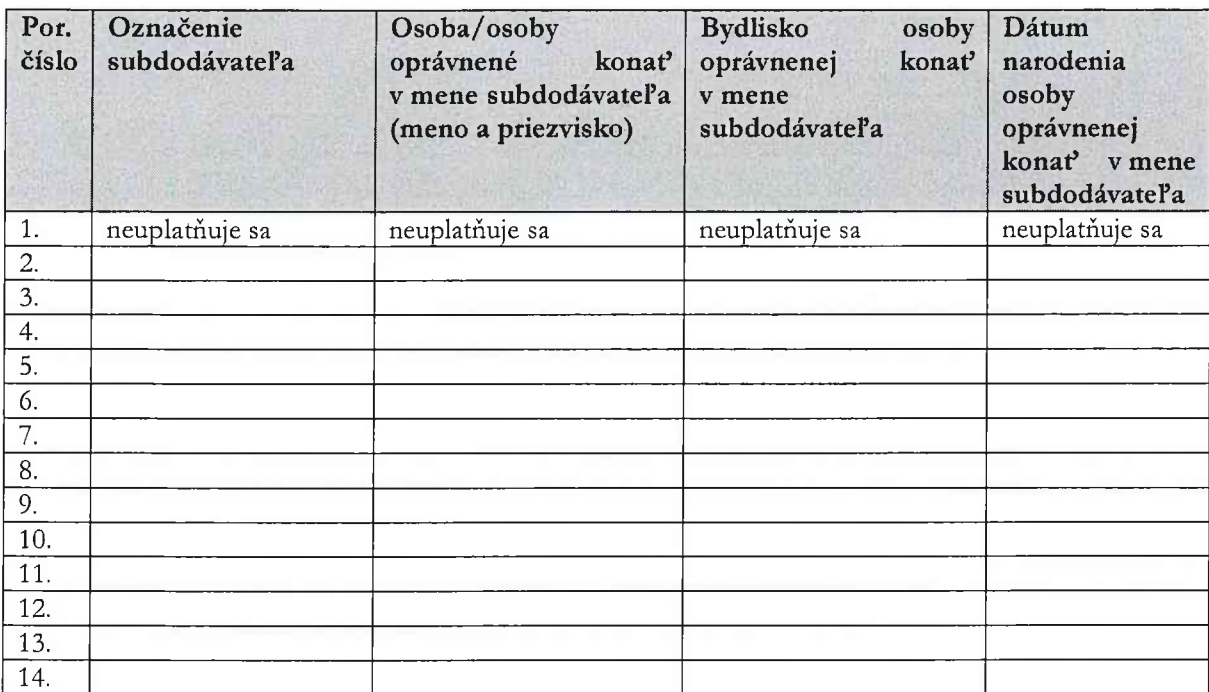

Ing. Peter Havier, konateľ<br>v zastúpení Ing. Anita Psotná Půlpánová<br>na základe plnomocenstva

Špecifikácia predmetu zákazky:

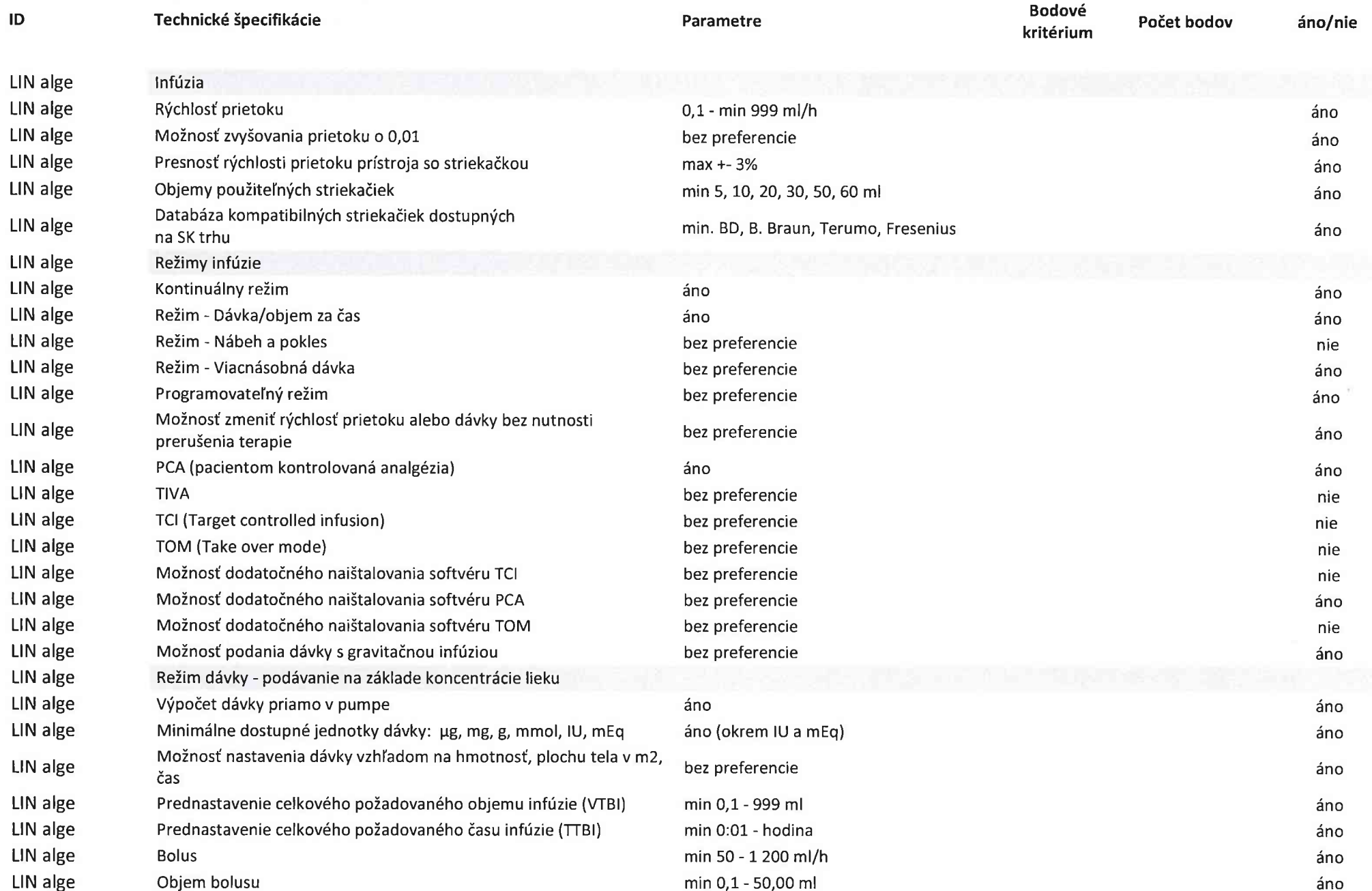

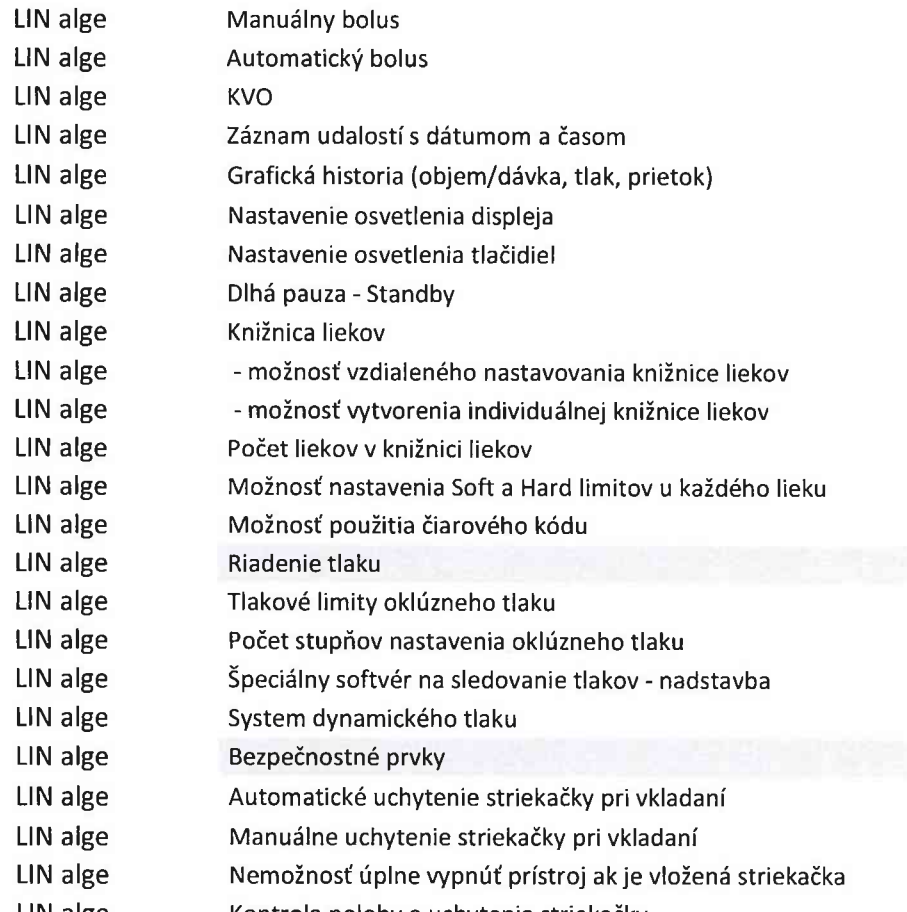

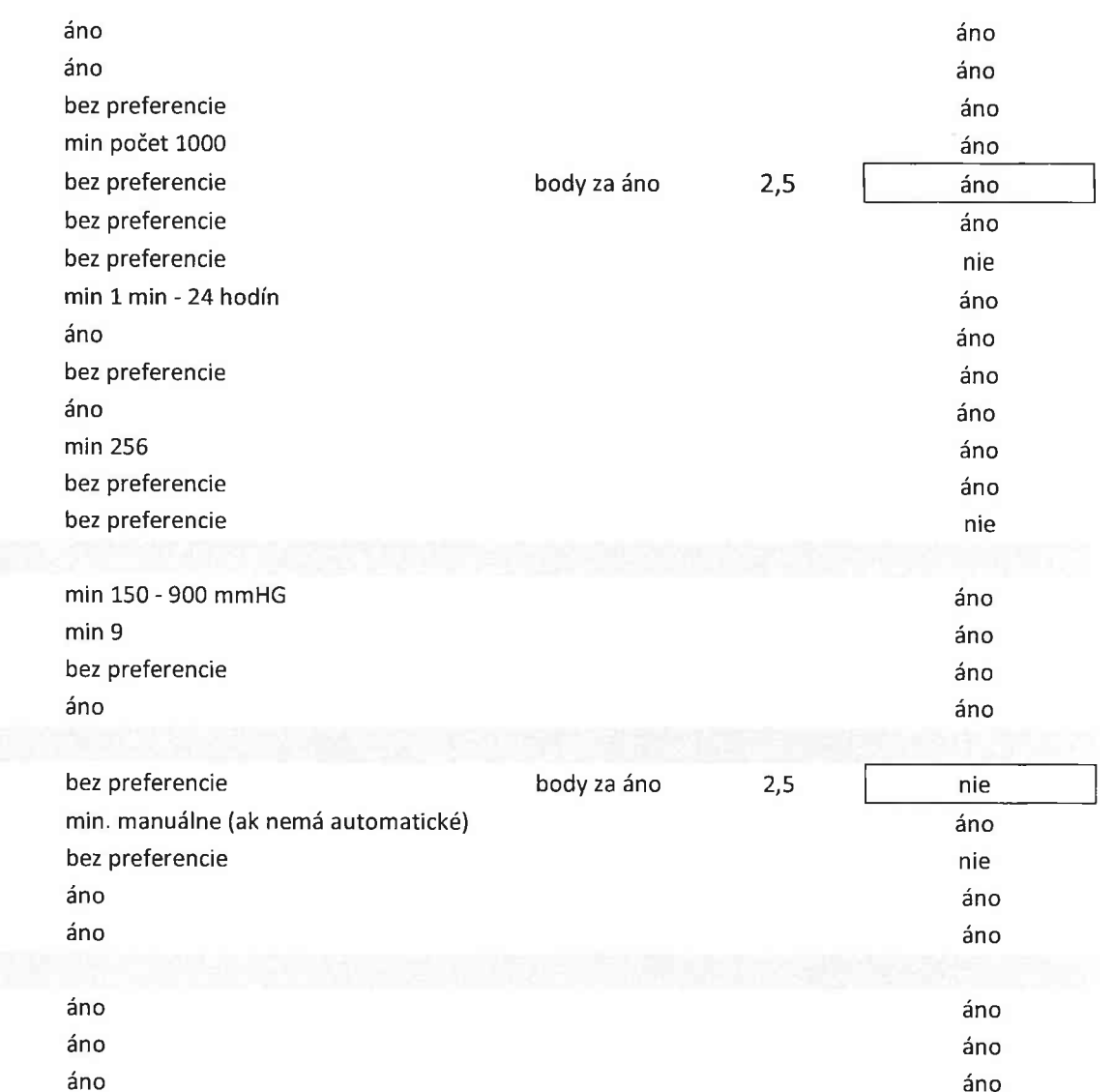

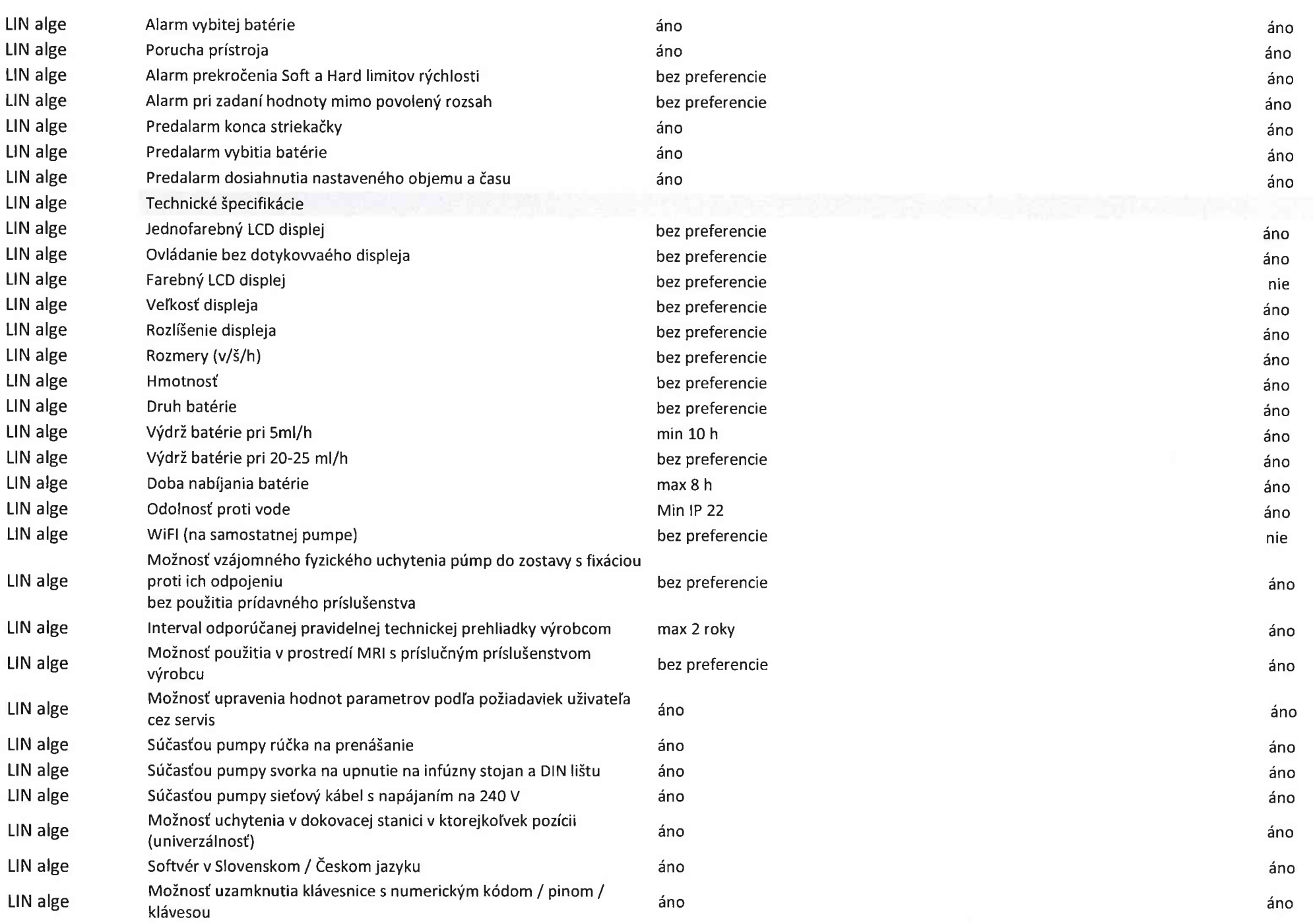

![](_page_20_Picture_4.jpeg)

bez preferencie

nie

 $\sim$ 

 $\sim$   $\sim$   $\sim$ 

# **PLNOMOCENSTVO**

**UNOTECH** spol. s r.o.

so sídlom: Zlatovská 2211, 911 01 Trenčín IČO: 31 424 562 zapísaná v obchodnom registri Okresného súdu Trenčín oddiel Sro, vložka číslo 1564/R konajúca prostredníctvom: Ing. Peter Havier, konateľ

(d'alej len ako "Splnomocnitel"")

týmto

splnomocňujeme

Ing. Anitu Psotnú Půlpánovú trvalý pobyt: dátum narode rodné číslo: štátnu občianku Slovenskej republiky

aby konala v mene Splnomocniteľa voči tretím osobám v plnom rozsahu a zastupovala Splnomocniteľa pri všetkých právnych úkonoch hmotnoprávneho a procesnoprávneho charakteru, bez ohľadu na ich charakter, a to i v prípade, ak sa inak na takýto úkon vyžaduje osobitné plnomocenstvo, vrátane zastupovania v akýchkoľvek konaniach pred orgánmi štátnej správy, samosprávy, právnickými alebo fyzickými osobami. Splnomocnenec je bez akýchkoľvek obmedzení oprávnený najmä, no nielen, uzatvárať zmluvy, robiť iné právne úkony, podpisovať v mene Splnomocniteľa, podávať návrhy (vrátane návrhov do vyhlásených obchodných verejných súťaží), robiť akékoľvek podania bez ohľadu na ich obsah, preberať listiny a iné písomnosti súdov, orgánov štátnej správy, samosprávy, právnických alebo fyzických osôb, podávať námietky, opravné prostriedky, nazerať do spisov, dopĺňať podania, zaväzovať splnomocniteľa a prijímať v jeho mene plnenia, nadobúdať v jeho mene majetok a pod.

Súhlasíme, aby splnomocnenec ustanovil za seba advokáta, advokátskeho koncipienta alebo tretiu osobu ako zástupcu.

Za Splnomocniteľa:

V Trenčine, dna 10.04.20

Plnomocenstvo prijimam v plnom rozsahu.

V Trenčine, dňa 10.04.2018

Ing. Peter Havier konateľ **UNOTECH** spol. s r.o. Ing. Anita Psotná Půlpánová

PLNOMOCENSTVO

![](_page_23_Picture_0.jpeg)

# **OSVEDČENIE**

### o pravosti podpisu

Podľa knihy osvedčovania pravosti podpisov osvedčujem pravosť podpisu: Ing. Peter Havier, dátum narodenia ktorého(ej) totožnosť som zistil(a) zákonným spôsobom, spôsob zistenia totožnosti: platný doklad totožnosti - úradný doklad: Občiansky preukaz, séria a/alebo číslo: EJ082007, ktorý(á) listinu predo mnou vlastnoručne podpísal(a). Centrálny register osvedčených podpisov pridelil podpisu poradové číslo O 276482/2018.

Trenčín dňa 10.4.2018

Ing. Alica Kročilová zamestnanec poverený notárom

Upozornenie! Notár legalizáciou neosvedčuje pravdivost skutočnosti uvádzaných v listine (§58 ods. 4 Notárskeho poriadku)

![](_page_24_Picture_17.jpeg)

 $K2$ :

![](_page_24_Picture_18.jpeg)

Ing. Peter Havier, konateľ v zastúpení Ing. Anita Psotná Půlpánová na základe plnomocenstva